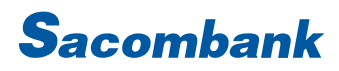

### HƯỚNG DÃN SỬ DỤNG INTERNET BANKING - DỊCH VỤ THỂ

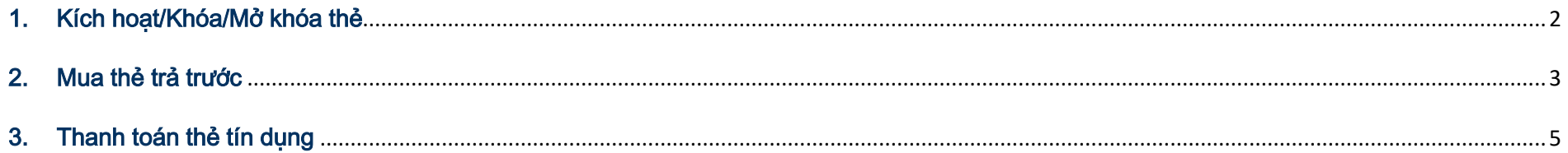

#### <span id="page-1-0"></span>1. Kích hoạt/Khóa/Mở khóa thẻ

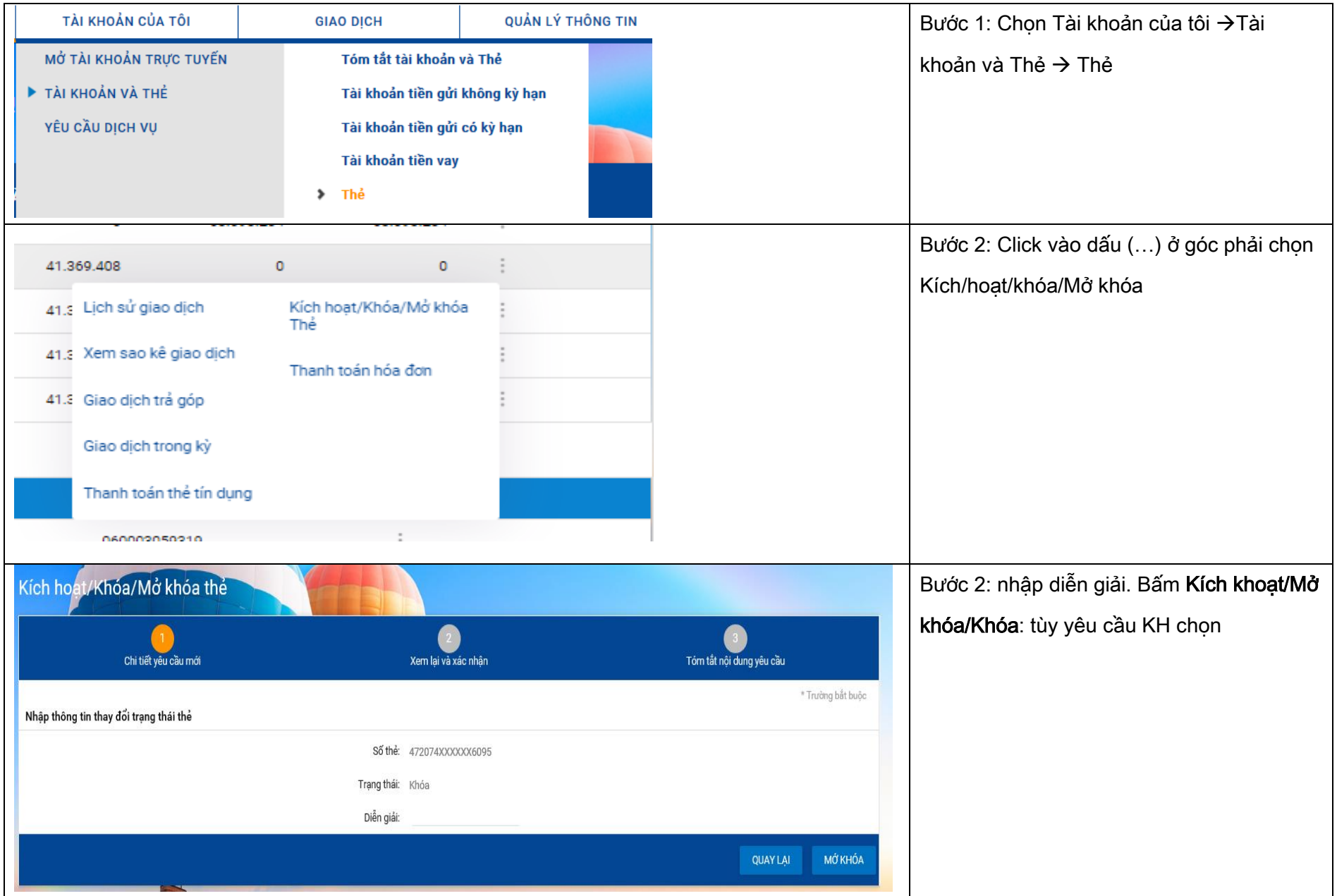

### NGÂN HÀNG THƯƠNG MẠI CỔ PHẦN SÀI GÒN THƯƠNG TÍN

@ 266 - 268 Nam Kỳ Khởi Nghĩa. Q.3, TP.HCM **Q** 1800 5858 88/(+84) 28 3526 6060

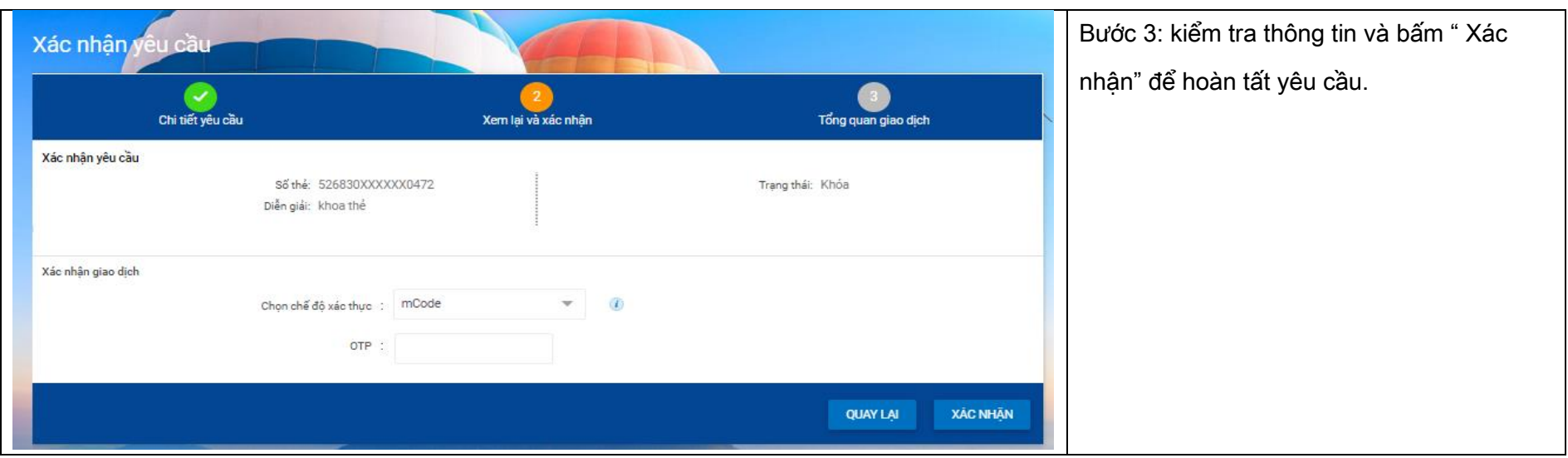

#### <span id="page-2-0"></span>2. Mua thẻ trả trước

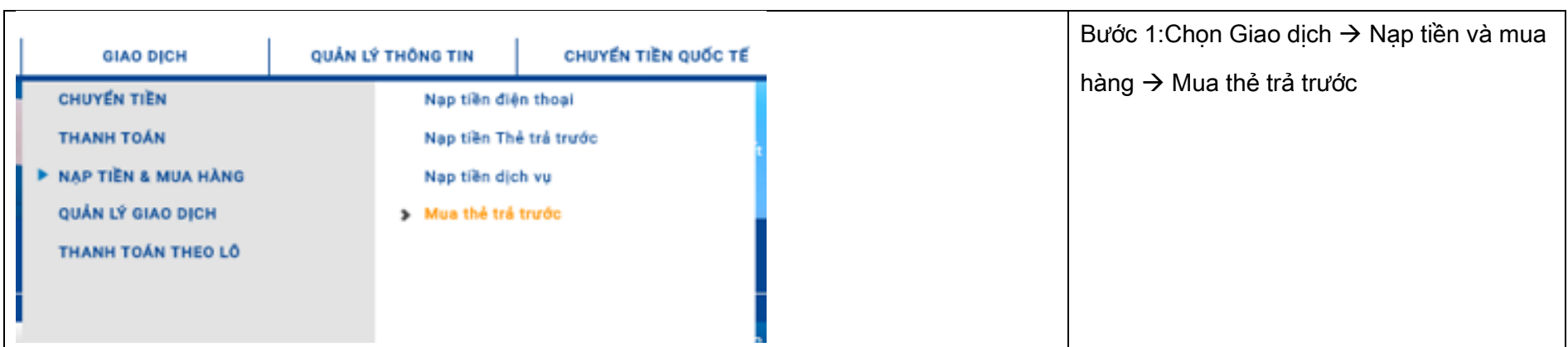

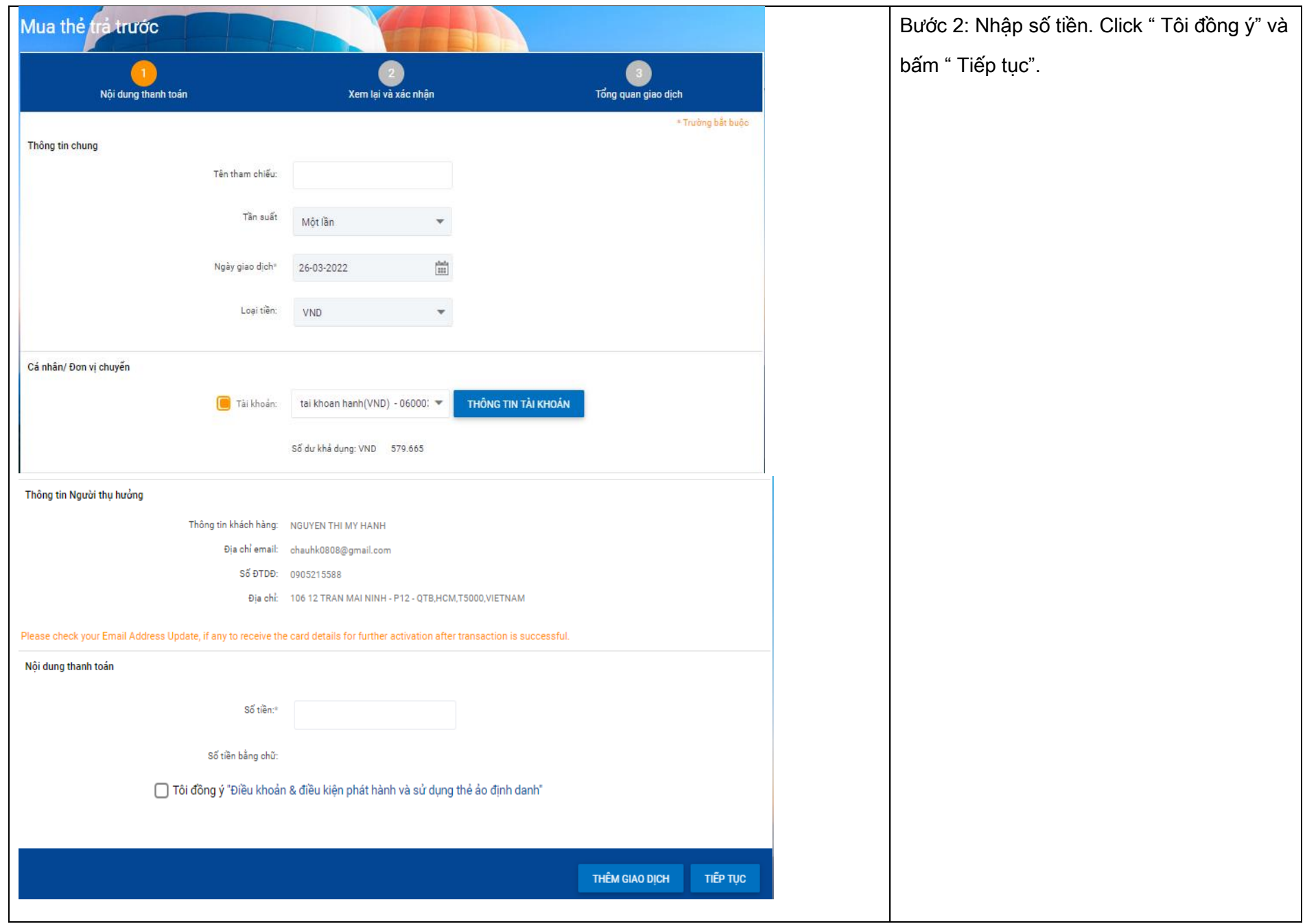

#### NGÂN HÀNG THƯƠNG MẠI CỔ PHẦN SÀI GÒN THƯƠNG TÍN

@ 266 - 268 Nam Kỳ Khởi Nghĩa. Q.3, TP.HCM **Q** 1800 5858 88/(+84) 28 3526 6060

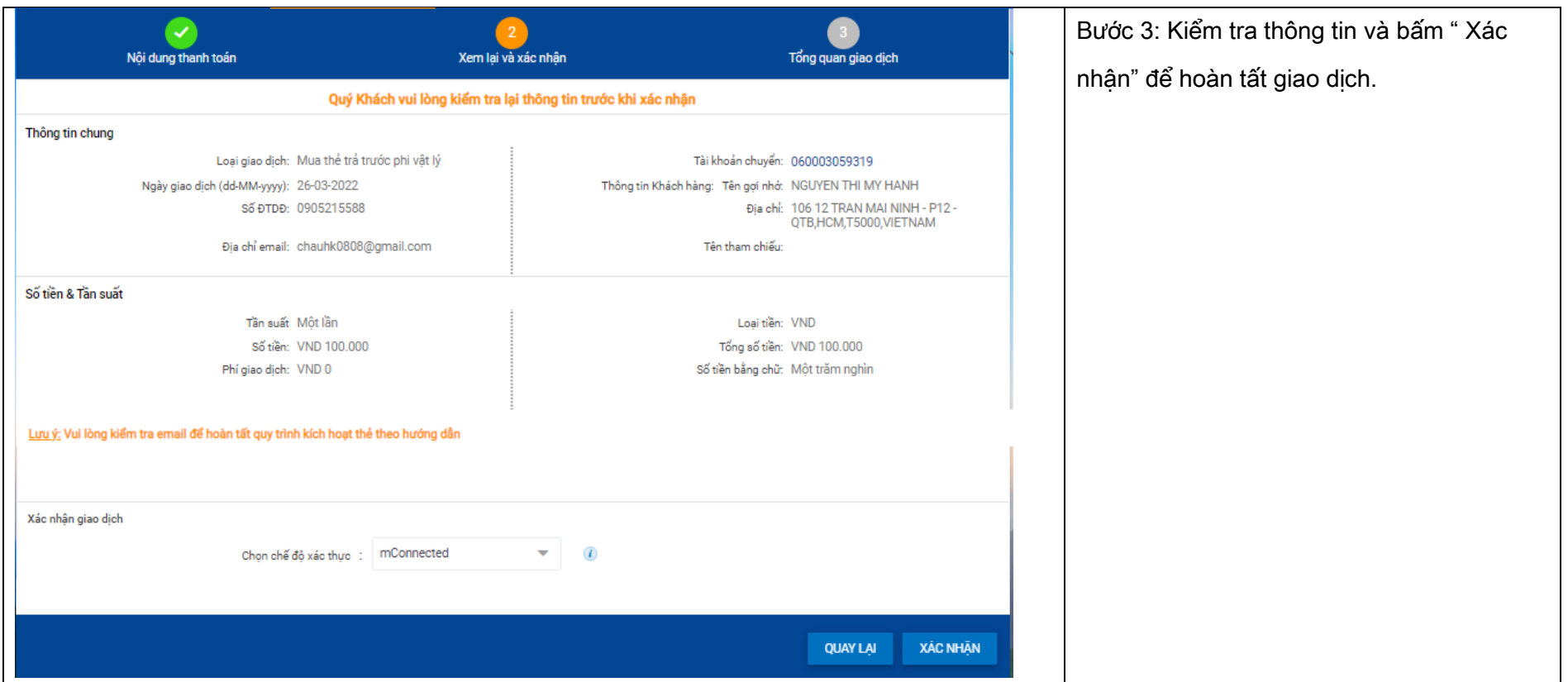

#### <span id="page-4-0"></span>3. Thanh toán thẻ tín dụng

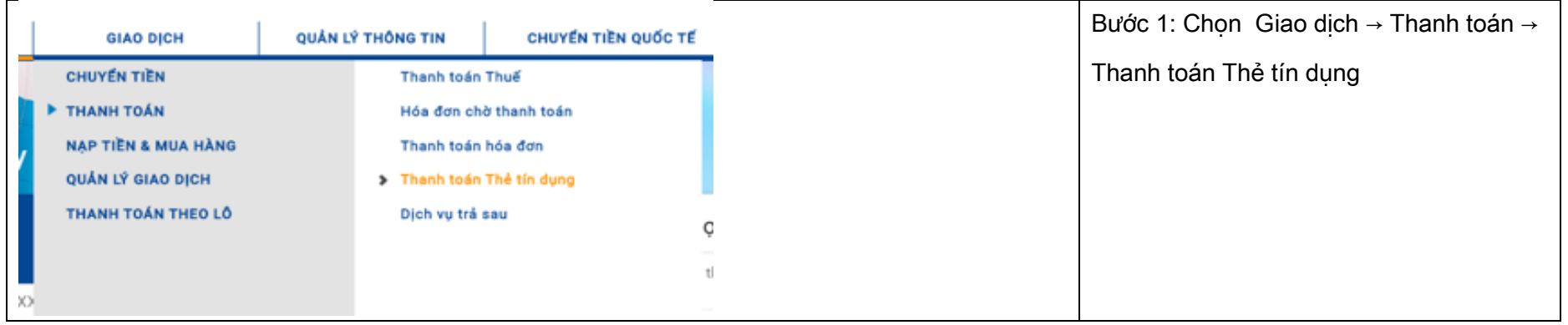

#### NGÂN HÀNG THƯƠNG MẠI CỔ PHẦN SÀI GÒN THƯƠNG TÍN

@ 266 - 268 Nam Kỳ Khởi Nghĩa. Q.3, TP.HCM

**Q** 1800 5858 88/(+84) 28 3526 6060

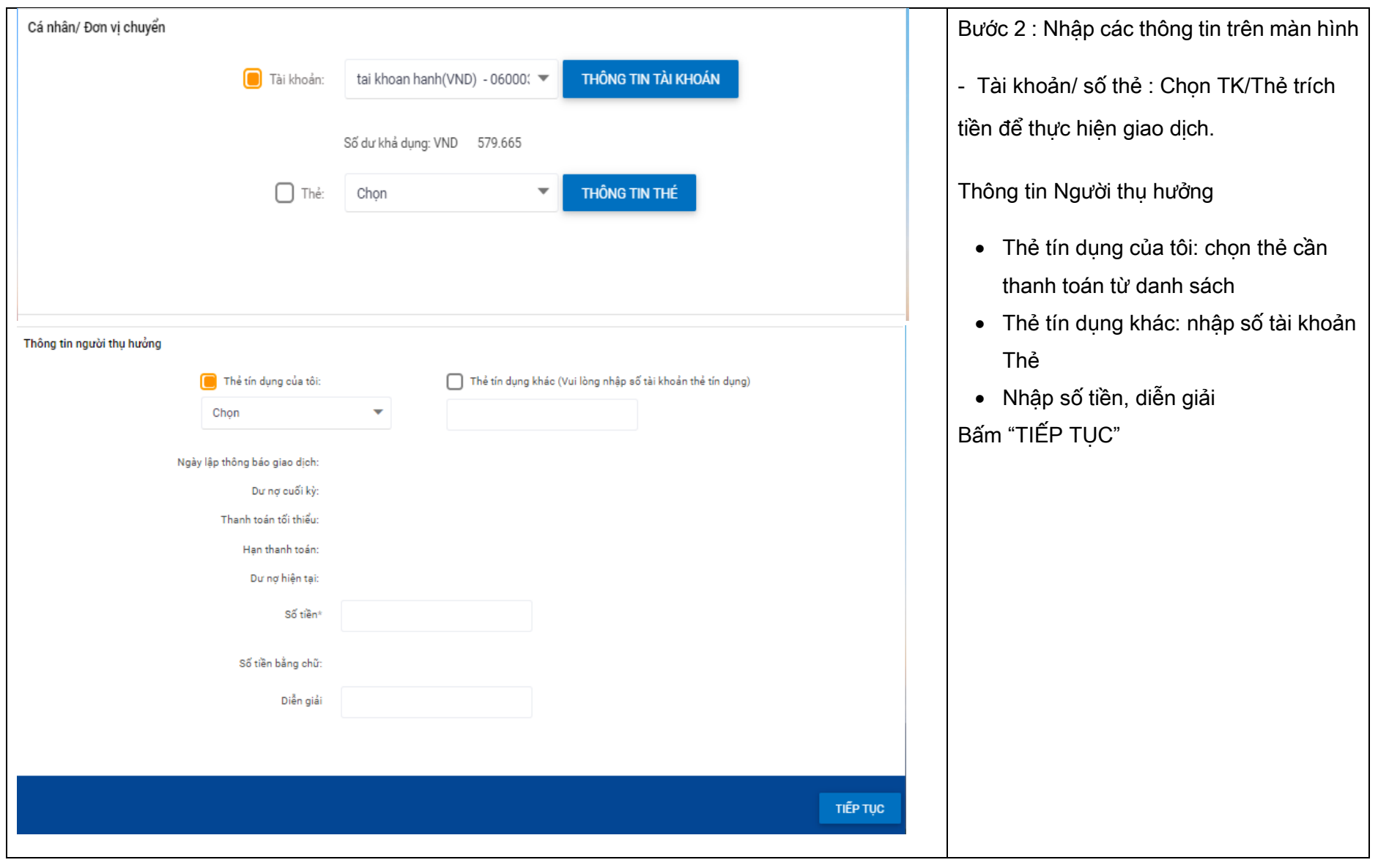

### NGÂN HÀNG THƯƠNG MẠI CỔ PHẦN SÀI GÒN THƯƠNG TÍN

@ 266 - 268 Nam Kỳ Khởi Nghĩa. Q.3, TP.HCM **Q** 1800 5858 88/(+84) 28 3526 6060

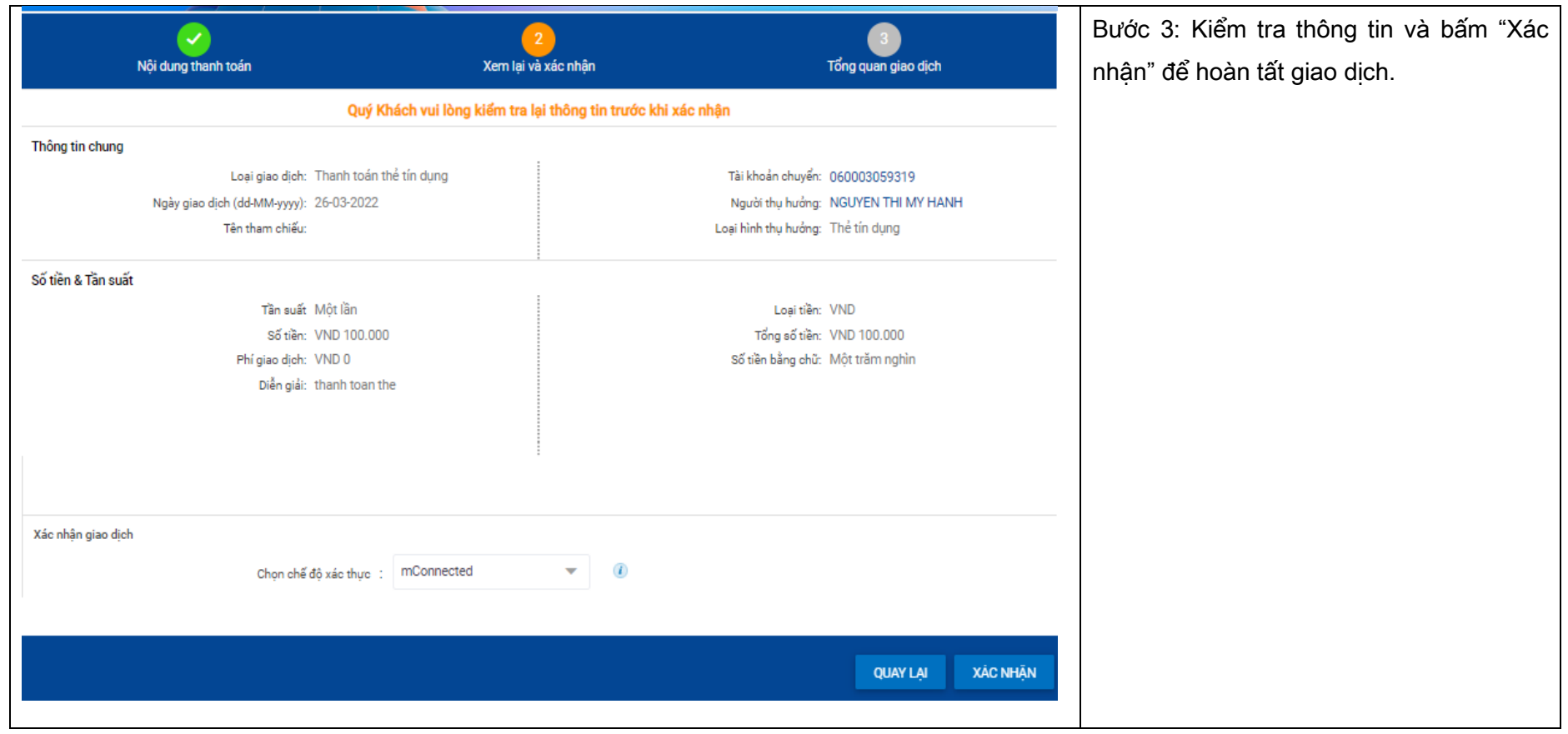

#### NGÂN HÀNG THƯƠNG MẠI CỔ PHẦN SÀI GÒN THƯƠNG TÍN